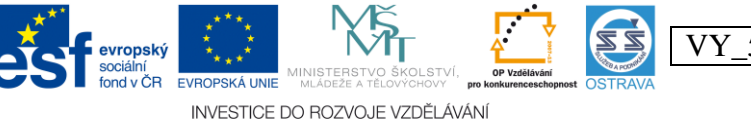

Tento projekt je spolufinancován ESF a OPV

VY\_52\_INOVACE\_UC\_PS1B\_5664\_GA

**Výukový materiál v rámci projektu OPVK 1.5 Peníze středním školám Číslo projektu: CZ.1.07/1.5.00/34.0883 Název projektu: Rozvoj vzdělanosti Číslo šablony: V/2 Datum vytvoření: 14. 2. 2013**

**Autor: Mgr. Šárka Ganobčíková Určeno pro předmět: Účetnictví Tematická oblast: Účtování o krátkodobém finančním majetku a krátkodobých úvěrech na syntetických účtech Obor vzdělání: Podnikání (64-41-L/51) 1. ročník Název výukového materiálu: pracovní list Kurzové rozdíly při přepočtu konečného stavu ve valutové pokladně a na devizovém účtu Popis využití: pracovní list slouží k prohlubování a upevňování učiva Čas: 15 minut**

**Řešení**

**Kurzové rozdíly při přepočtu konečného stavu ve valutové pokladně a na devizovém účtu**

# **Příklad č. 1**

**Hodnocení:** 2 body za každou správnou odpověď

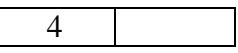

Uveďte a popište druhy kurzů, které může účetní jednotka používat pro přepočet cizí měny na českou měnu ke dni uskutečnění účetního případu:

**a) denní kurz – platný v den uskutečnění účetního případu – kurz dle ČNB b) pevný kurz – stanovený účetní jednotkou k určitému datu po jí vymezené období, např. stanovený k prvnímu dni roku, pololetí, čtvrtletí, měsíce**

# **Příklad č. 2**

**Hodnocení:** 1 bod za správnou odpověď

7

Doplňte do evidence valutové pokladny za měsíc prosinec scházející částky:

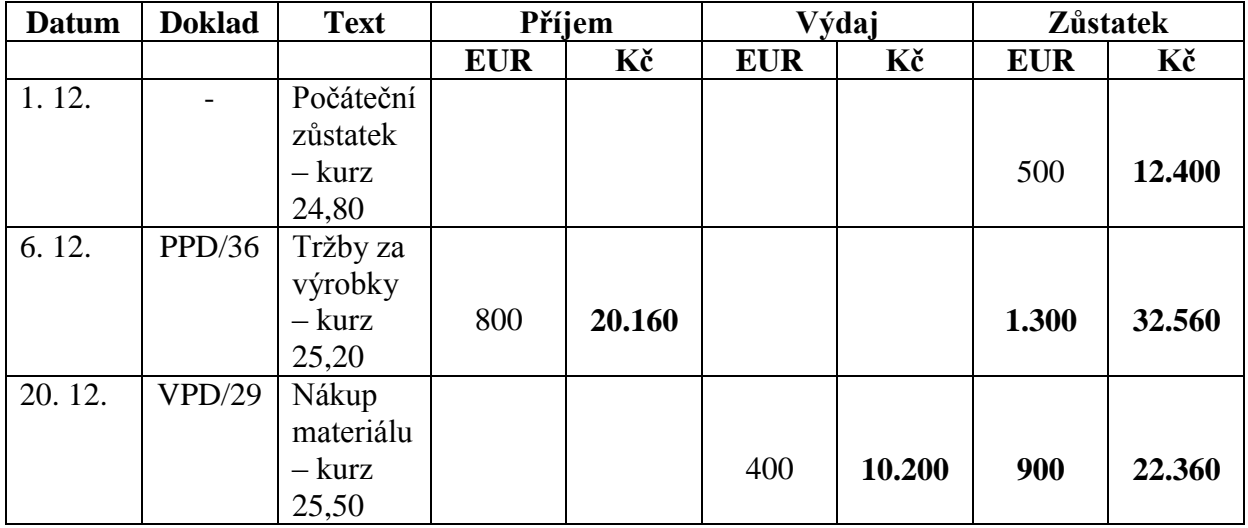

### **Příklad č. 3**

**Hodnocení:** 1 bod správnou odpověď

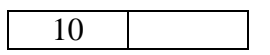

#### **Zadání A**

Z výše uvedené evidence doplňte stav valutové pokladny v účetnictví k 31. 12. 20xx, vypočítejte stav valutové pokladny dle kurzu ČNB k 31. 12. 20xx, určete druh a částku kursového rozdílu, kursový rozdíl zaúčtujte. Kurz ČNB k 31. 12. 20xx je 25,40 Kč.

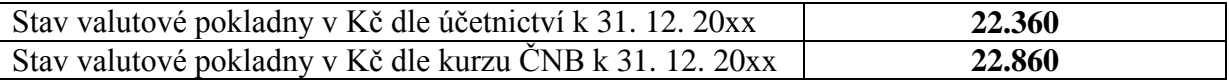

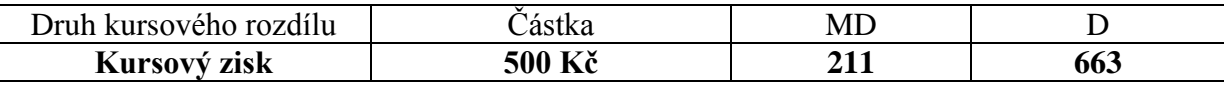

### **Zadání B**

Z výše uvedené evidence doplňte stav valutové pokladny v účetnictví k 31. 12. 20xx, vypočítejte stav valutové pokladny dle kurzu ČNB k 31. 12. 20xx, určete druh a částku kursového rozdílu, kursový rozdíl zaúčtujte. Kurz ČNB k 31. 12. 20xx je 24,70 Kč.

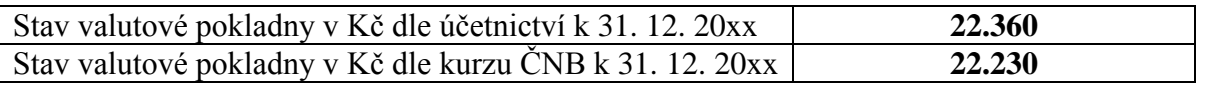

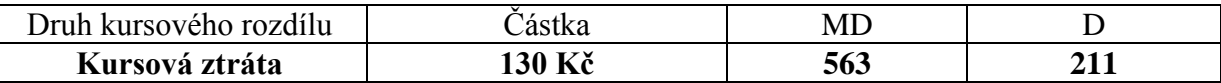